## <span id="page-0-2"></span>**Resolution must be empty**

On this page

[Configuration](#page-0-0) | [Related use cases](#page-0-1)

## Use case

In the following use case the transition can only be executed, if the resolution is not set.

<span id="page-0-0"></span>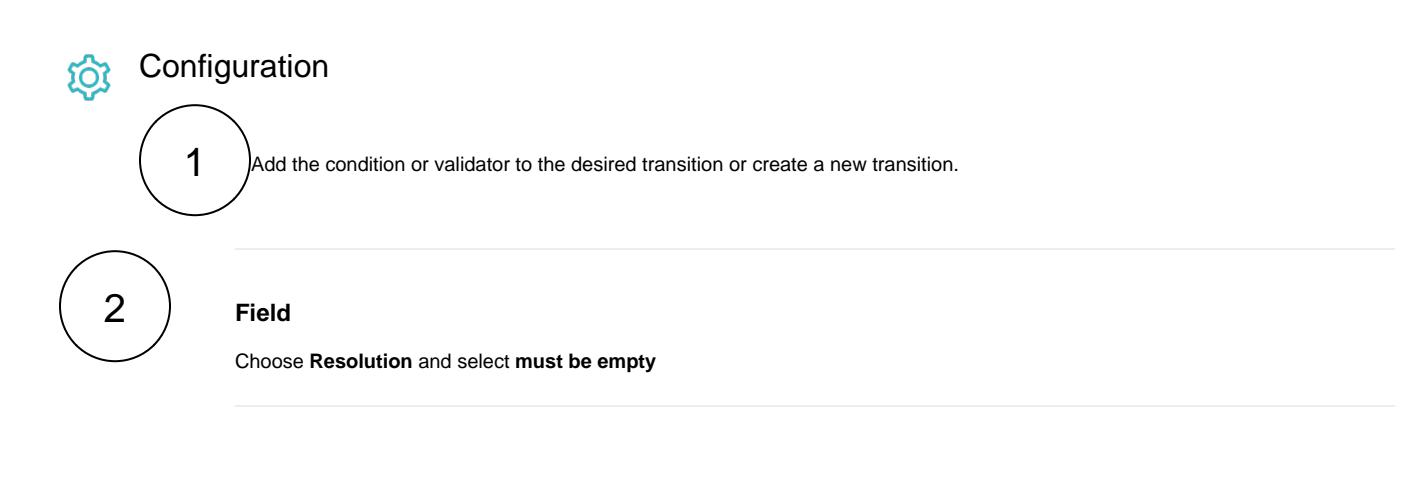

The following parameters are **only available**, if you are configuring this use case as a **validator**.

## Validator only

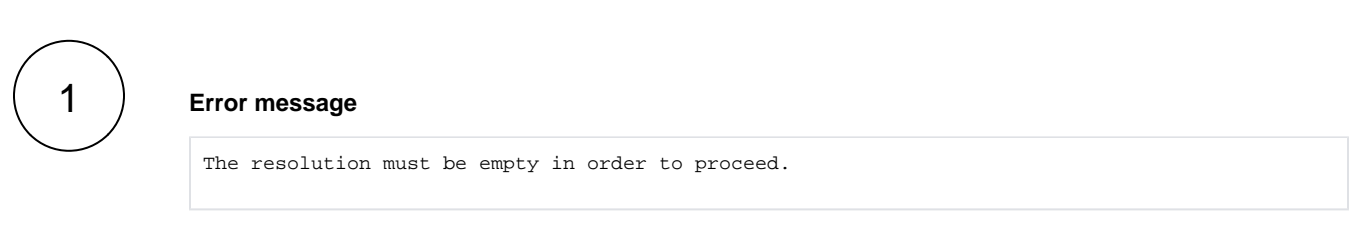

<span id="page-0-1"></span>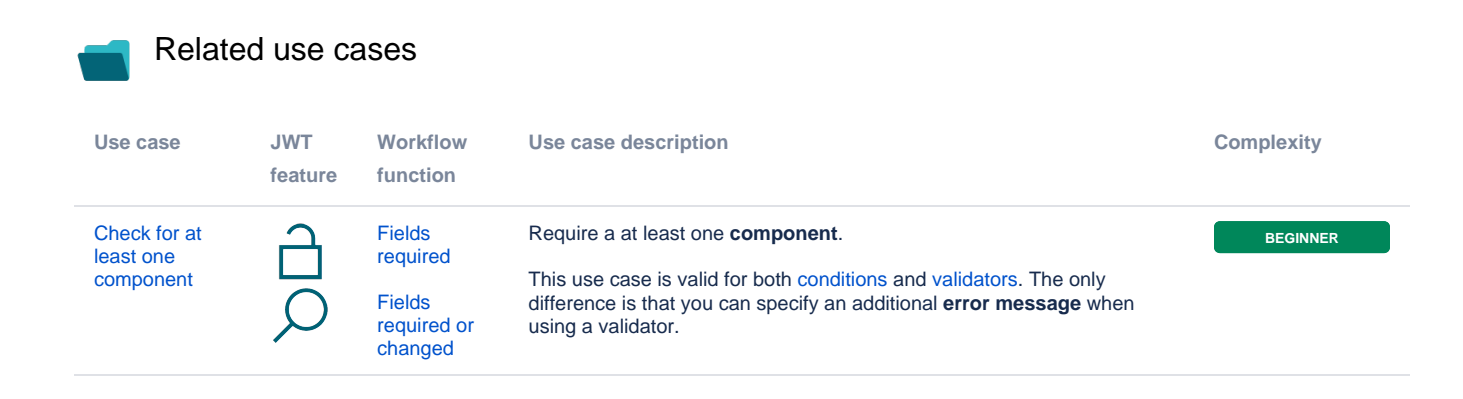

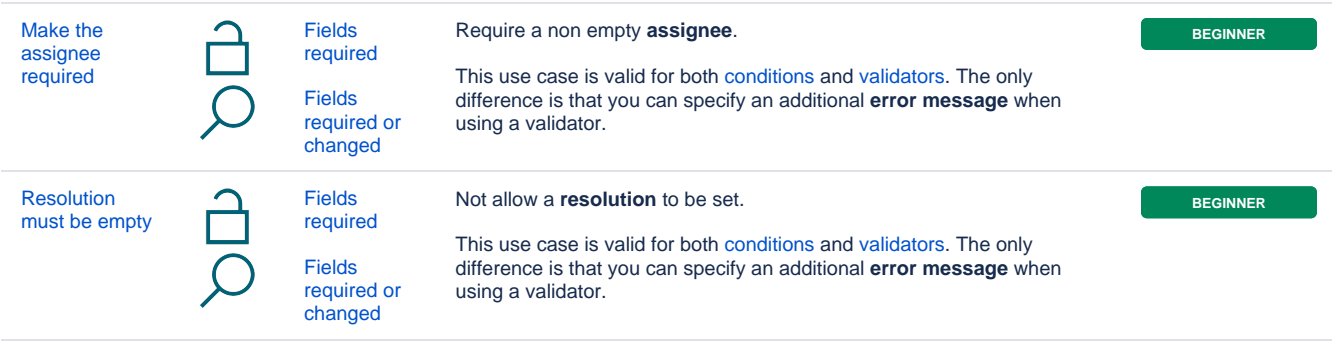

If you still have questions, feel free to refer to our [support](https://apps.decadis.net/display/DECADIS/Support) team.